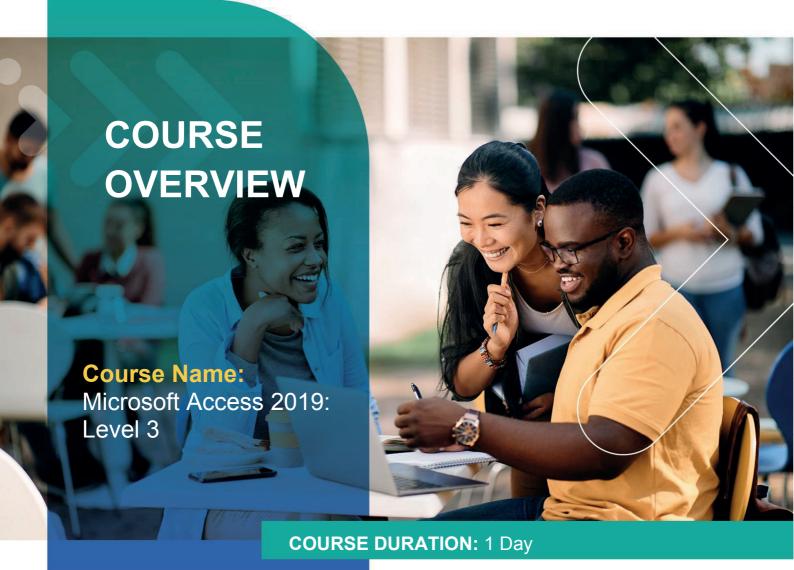

## Gauteng:

3rd Floor 34 Whitely Road Melrose Arch Johannesburg 2196 Tel: 087 941 5764

### Gauteng:

192 on Bram 192 Bram Fischer Drive Ferndale, Randburg Johannesburg 2160

#### Cape Town:

3rd Floor Thomas Pattullo Building 19 Jan Smuts St Cape Town 8000 sales@impactful.co.za

### **COURSE OVERVIEW**

You know many of the basic functions of Microsoft Office Access, and now you are ready to learn advanced Access features. Knowledge of these features separate database professionals from the casual database users or occasional designers.

## **COURSE OBJECTIVES**

Upon successful completion of this course, you will be able to manage the database, import and export data, use action queries to manage data, create complex forms and reports, create macros, and use tools to manage, distribute, and secure a database.

## You will

- Use action, unmatched, and duplicate queries to manage data.
- Create complex reports and forms.
- Use macros to improve user interface design.
- Use VBA to extend database capabilities.
- Perform database management tasks such as backup, compacting, repairing, performance analysis and checking object dependencies.
- Implement security strategies and distribute a database to multiple users.

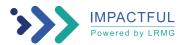

### **COURSE OUTLINE**

### **Lesson 1: Importing and Exporting Table Data**

Topic A: Import and Link Data

Topic B: Export Data

Topic C: Create a Mail Merge

### **Lesson 2: Using Queries to Manage Data**

Topic A: Create Action Queries

Topic B: Create Unmatched and Duplicate Queries

## **Lesson 3: Creating Complex Reports and Forms**

Topic A: Create Subreports

Topic B: Create a Navigation Form

Topic C: Show Details in Subforms and Popup Forms

## **Lesson 4: Creating Access Macros**

Topic A: Create a Standalone Macro to Automate Repetitive Tasks

Topic B: Create a Macro to Program a User Interface Component

Topic C: Restrict Records by Using a Condition

Topic D: Create a Data Macro

# **Lesson 5: Using VBA to Extend Database Capabilities**

Topic A: Getting Started with VBA

Topic B: Using VBA with Form Controls

### **Lesson 6: Managing a Database**

Topic A: Back Up a Database

Topic B: Manage Performance Issues

Topic C: Document a Database

### **Lesson 7: Distributing and Securing a Database**

Topic A: Split a Database for Multiple-User Access

Topic B: Implement Security

Topic C: Convert an Access Database to an ACCDE File

Topic D: Package a Database with a Digital Signature

Appendix A: Mapping Course Content to Access Expert (Office 365 and Office 2019): Exam MO-500

Appendix B: Microsoft® Office Access® 2019 Common Keyboard Shortcuts

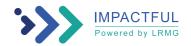